$\begin{array}{cccccccccccccccccc} \text{6} & & & & & \text{6} & & & \text{7} & & \text{8} & & \text{8} & & \text$ www.ps.bam.de/FE87/10O/O87E00SP.PS/.PDF; S: Output Linearization (OL) data FE87/10O/O87E00SP.DAT in Distiller Startup (S) Directory

-8

Information and Order: http://www.ps.bam.de

See for similar files: http://www.ps.bam.de/FE87/

C

-6

BAM registration: 20031201-FE87/10O/O87E00SP.PS/.PDF

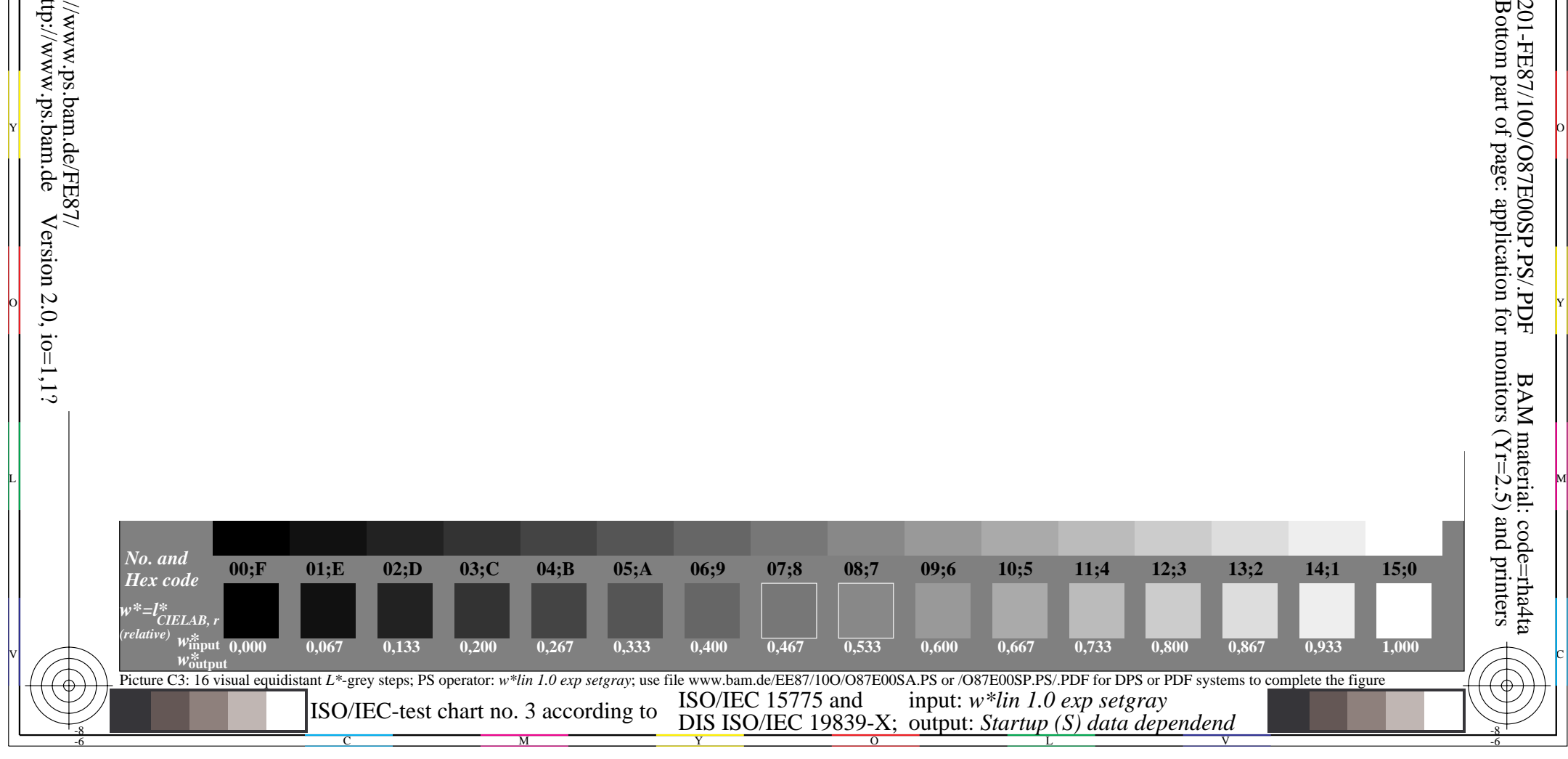

o dia 1988. Ilay kaominina dia kaominina mpikambana amin'ny faritr'i Normales-Aquitaine, ao amin'ny faritr'i N<br>Ny INSEE dia mampiasa ny kaodim-paositra 2008–2014. Ilay kaominina dia kaominina mpikambana amin'ny faritr'i N

Y O

M L

c is the contract of the contract of the contract of the contract of the contract of the contract of the contract of the contract of the contract of the contract of the contract of the contract of the contract of the contr